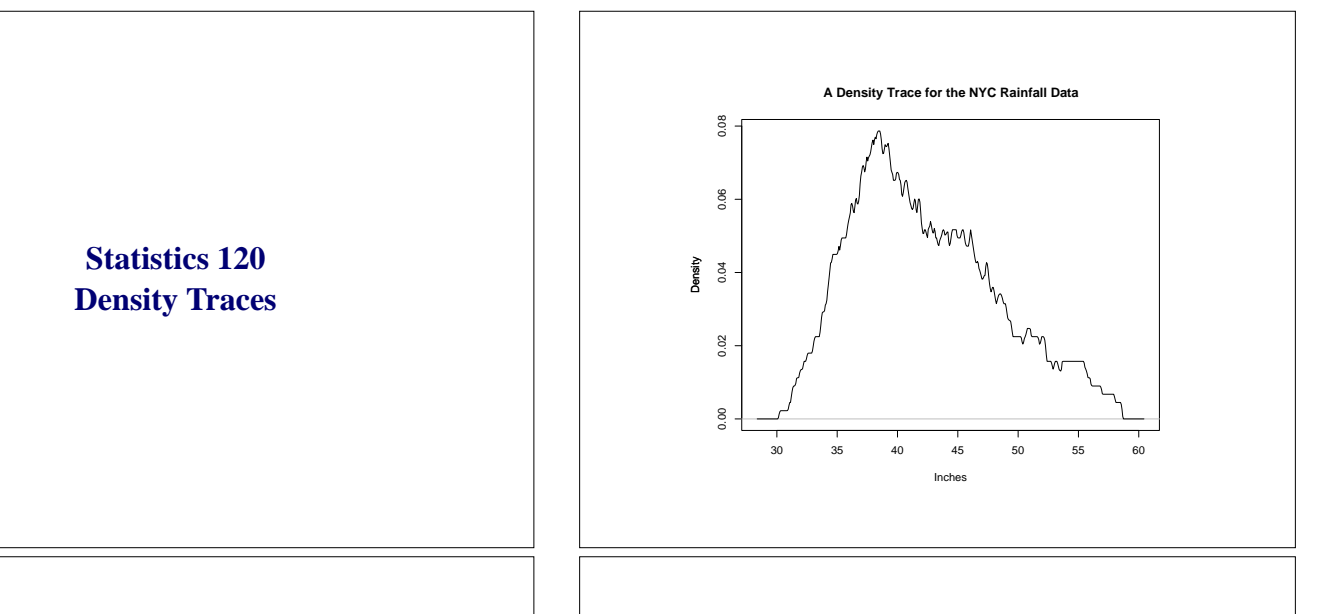

#### **Histograms**

- Traditional histograms work with a fixed set of histogram cells.
- The height of each histogram bar provides a measure of the density of data values within the bar.
- The notion of data density is very useful and worth generalising.

## **Histogram Density Estimates**

• The height of bar in a relative frequency histogram provides a measure of the density of data points in the histogram cell that the bar is drawn over.

 $\mathbf{F}_{\mathbf{F}}$  •  $\mathbf{F}_{\mathbf{F}}$   $\mathbf{F}_{\mathbf{F}}$   $\mathbf{F}_{\mathbf{F}}$   $\mathbf{F}_{\mathbf{F}}$   $\mathbf{F}_{\mathbf{F}}$   $\mathbf{F}_{\mathbf{F}}$   $\mathbf{F}_{\mathbf{F}}$   $\mathbf{F}_{\mathbf{F}}$   $\mathbf{F}_{\mathbf{F}}$   $\mathbf{F}_{\mathbf{F}}$   $\mathbf{F}_{\mathbf{F}}$   $\mathbf{F}_{\mathbf{F}}$   $\mathbf{F}_{\mathbf{F}}$   $\mathbf{F}_{\math$ 

 $\mathbf{F}_{\mathbf{F}}$  •  $\mathbf{F}_{\mathbf{F}}$   $\mathbf{F}_{\mathbf{F}}$   $\mathbf{F}_{\mathbf{F}}$   $\mathbf{F}_{\mathbf{F}}$   $\mathbf{F}_{\mathbf{F}}$   $\mathbf{F}_{\mathbf{F}}$   $\mathbf{F}_{\mathbf{F}}$   $\mathbf{F}_{\mathbf{F}}$   $\mathbf{F}_{\mathbf{F}}$   $\mathbf{F}_{\mathbf{F}}$   $\mathbf{F}_{\mathbf{F}}$   $\mathbf{F}_{\mathbf{F}}$   $\mathbf{F}_{\mathbf{F}}$   $\mathbf{F}_{\math$ 

• If a cell centred at *x* has width *w* and contains *k* data points, the height of the bar is

$$
h(x) = \frac{k}{n} \times \frac{1}{w}
$$

which is directly proportional to the density of points in the interval.

data density  $=$   $\frac{k}{k}$ *w*

# **Terminology**

- The function *h*(*x*) is called the *histogram estimate of data density*.
- The value of *w* is called the *bandwidth* of the estimate.
- $h(x)$  is defined for every *x* value.
- The area under  $h(x)$  is 1.
- The graph of  $h(x)$  plotted against *x* is called a *density trace*.

# **The Quality of Histograms**

- A moving-bar histogram provides information on  $h(x)$ at all *x* values.
- A fixed bar histogram provides information on  $h(x)$ only at its cell midpoints.
- Comparing both kinds of histograms shows just how much information is lost by a standard histogram.

 $\mathbf{F}_{\mathbf{F}}$  •  $\mathbf{F}_{\mathbf{F}}$   $\mathbf{F}_{\mathbf{F}}$   $\mathbf{F}_{\mathbf{F}}$   $\mathbf{F}_{\mathbf{F}}$   $\mathbf{F}_{\mathbf{F}}$   $\mathbf{F}_{\mathbf{F}}$   $\mathbf{F}_{\mathbf{F}}$   $\mathbf{F}_{\mathbf{F}}$   $\mathbf{F}_{\mathbf{F}}$   $\mathbf{F}_{\mathbf{F}}$   $\mathbf{F}_{\mathbf{F}}$   $\mathbf{F}_{\mathbf{F}}$   $\mathbf{F}_{\mathbf{F}}$   $\mathbf{F}_{\math$ 

 $\mathbf{F}_{\mathbf{F}}$  •  $\mathbf{F}_{\mathbf{F}}$   $\mathbf{F}_{\mathbf{F}}$   $\mathbf{F}_{\mathbf{F}}$   $\mathbf{F}_{\mathbf{F}}$   $\mathbf{F}_{\mathbf{F}}$   $\mathbf{F}_{\mathbf{F}}$   $\mathbf{F}_{\mathbf{F}}$   $\mathbf{F}_{\mathbf{F}}$   $\mathbf{F}_{\mathbf{F}}$   $\mathbf{F}_{\mathbf{F}}$   $\mathbf{F}_{\mathbf{F}}$   $\mathbf{F}_{\mathbf{F}}$   $\mathbf{F}_{\mathbf{F}}$   $\mathbf{F}_{\math$ 

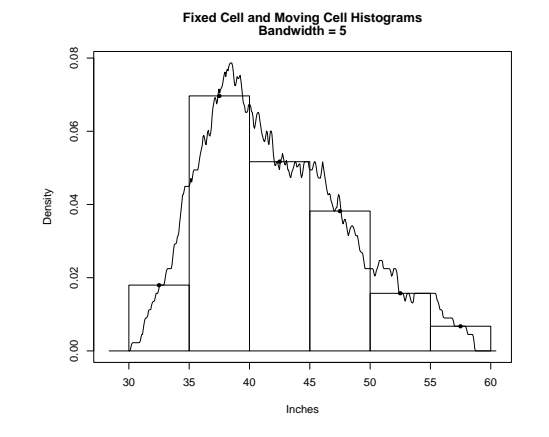

# **Lack of Smoothness**

- Histogram density estimates have a very rough appearance.
- This is because points enter and leave the window (histogram cell) suddenly and this causes jumps in  $h(x)$ .
- When a point is within a distance  $w/2$  of *x*, it contributes an amount  $1/nw$  to the value of  $h(x)$ .
- When it is a greater distance away its contribution is 0.
- It is this sudden change in the contribution of points to  $h(x)$  which makes histogram density traces so rough.

# **Smooth Density Estimates**

- It is possible to make density traces smoother by changing the way points make a contribution to  $h(x)$ .
- Smooth density estimates work by making the contribution a point makes to  $h(x)$  depend on its distance to *x*. A small distance means a large contribution and vice versa.

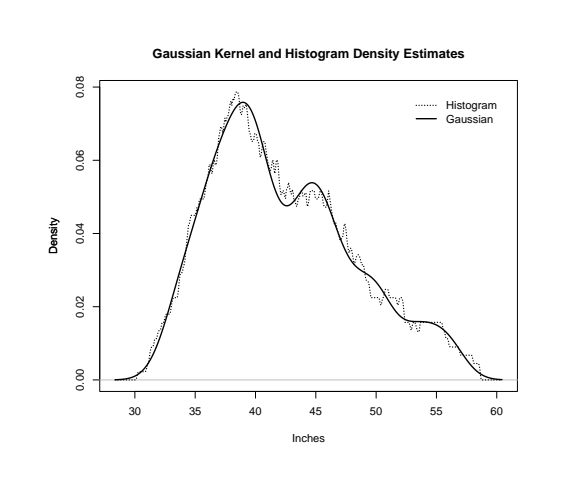

## **Smooth Density Estimates**

- One way to achieve smoothness is to make the contribution of a value at *y* to  $h(x)$  be  $k(y-x)$ , where  $k(u)$  is a function which has a peak at  $u = 0$  and falls away to zero as *u* increases in magnitude.
- The function  $k(u)$  is called the kernel of the density estimate.
- The function  $k(u)$  is usually taken to be symmetric about 0, positive, and to integrate to 1.
- The most common kernel function is the normal probability density function.

 $\mathbf{F}_{\mathbf{F}}$  •  $\mathbf{F}_{\mathbf{F}}$   $\mathbf{F}_{\mathbf{F}}$   $\mathbf{F}_{\mathbf{F}}$   $\mathbf{F}_{\mathbf{F}}$   $\mathbf{F}_{\mathbf{F}}$   $\mathbf{F}_{\mathbf{F}}$   $\mathbf{F}_{\mathbf{F}}$   $\mathbf{F}_{\mathbf{F}}$   $\mathbf{F}_{\mathbf{F}}$   $\mathbf{F}_{\mathbf{F}}$   $\mathbf{F}_{\mathbf{F}}$   $\mathbf{F}_{\mathbf{F}}$   $\mathbf{F}_{\mathbf{F}}$   $\mathbf{F}_{\math$ 

 $\mathbf{F}_{\mathbf{F}}$  •  $\mathbf{F}_{\mathbf{F}}$   $\mathbf{F}_{\mathbf{F}}$   $\mathbf{F}_{\mathbf{F}}$   $\mathbf{F}_{\mathbf{F}}$   $\mathbf{F}_{\mathbf{F}}$   $\mathbf{F}_{\mathbf{F}}$   $\mathbf{F}_{\mathbf{F}}$   $\mathbf{F}_{\mathbf{F}}$   $\mathbf{F}_{\mathbf{F}}$   $\mathbf{F}_{\mathbf{F}}$   $\mathbf{F}_{\mathbf{F}}$   $\mathbf{F}_{\mathbf{F}}$   $\mathbf{F}_{\mathbf{F}}$   $\mathbf{F}_{\math$ 

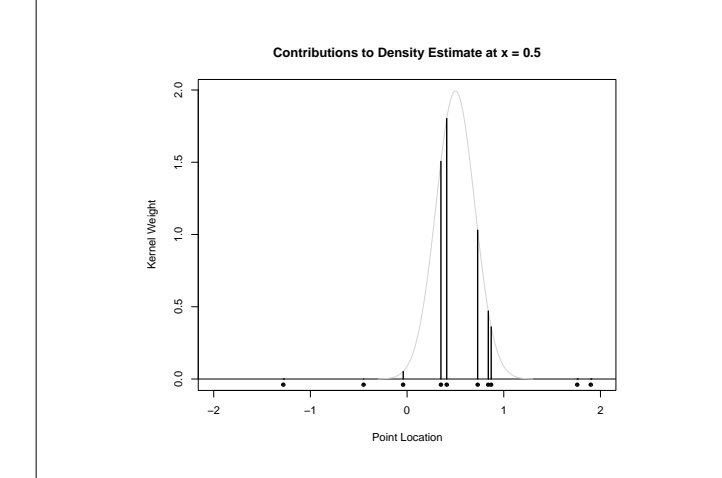

#### **A Gaussian Kernel Density Estimate for the NYC Rainfall**

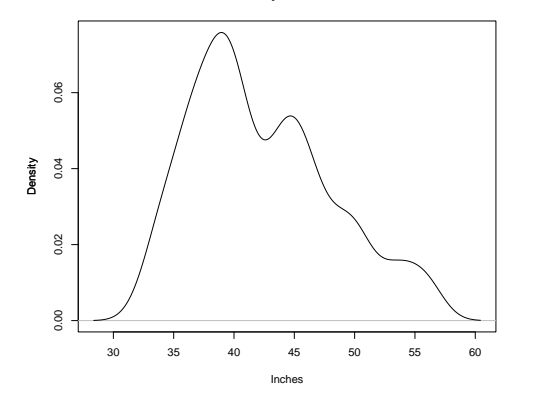

#### **Bandwidth**

- It is possible to vary the appearance of a histogram by varying its cell width.
- A similar effect is possible with kernel density estimates by varying how spread-out the kernel function is.
- The spread of a kernel is controlled by a scale parameter which is also called the bandwidth.

## **R Functions**

• The R function density computes density estimates.

 $\mathbf{F}_{\mathbf{F}}$  •  $\mathbf{F}_{\mathbf{F}}$   $\mathbf{F}_{\mathbf{F}}$   $\mathbf{F}_{\mathbf{F}}$   $\mathbf{F}_{\mathbf{F}}$   $\mathbf{F}_{\mathbf{F}}$   $\mathbf{F}_{\mathbf{F}}$   $\mathbf{F}_{\mathbf{F}}$   $\mathbf{F}_{\mathbf{F}}$   $\mathbf{F}_{\mathbf{F}}$   $\mathbf{F}_{\mathbf{F}}$   $\mathbf{F}_{\mathbf{F}}$   $\mathbf{F}_{\mathbf{F}}$   $\mathbf{F}_{\mathbf{F}}$   $\mathbf{F}_{\math$ 

 $\mathbf{F}_{\mathbf{F}}$  •  $\mathbf{F}_{\mathbf{F}}$   $\mathbf{F}_{\mathbf{F}}$   $\mathbf{F}_{\mathbf{F}}$   $\mathbf{F}_{\mathbf{F}}$   $\mathbf{F}_{\mathbf{F}}$   $\mathbf{F}_{\mathbf{F}}$   $\mathbf{F}_{\mathbf{F}}$   $\mathbf{F}_{\mathbf{F}}$   $\mathbf{F}_{\mathbf{F}}$   $\mathbf{F}_{\mathbf{F}}$   $\mathbf{F}_{\mathbf{F}}$   $\mathbf{F}_{\mathbf{F}}$   $\mathbf{F}_{\mathbf{F}}$   $\mathbf{F}_{\math$ 

- A better option is to use the R "density" library (installed in the labs and available from the class web site).
- The library contains a function called dtrace which can be used to compute density traces.
- The estimates produced dtrace by can be plotted with the *plot* function.

# **R Examples**

It is simple to construct density plots using R.

Long hand ...

- > d = dtrace(rain.nyc)
- > plot(d, main = "A Kernel Density Estimate")

#### Or equivalently ...

- > plot(dtrace(rain.nyc))
- > title(main = "A Kernel Density Estimate")

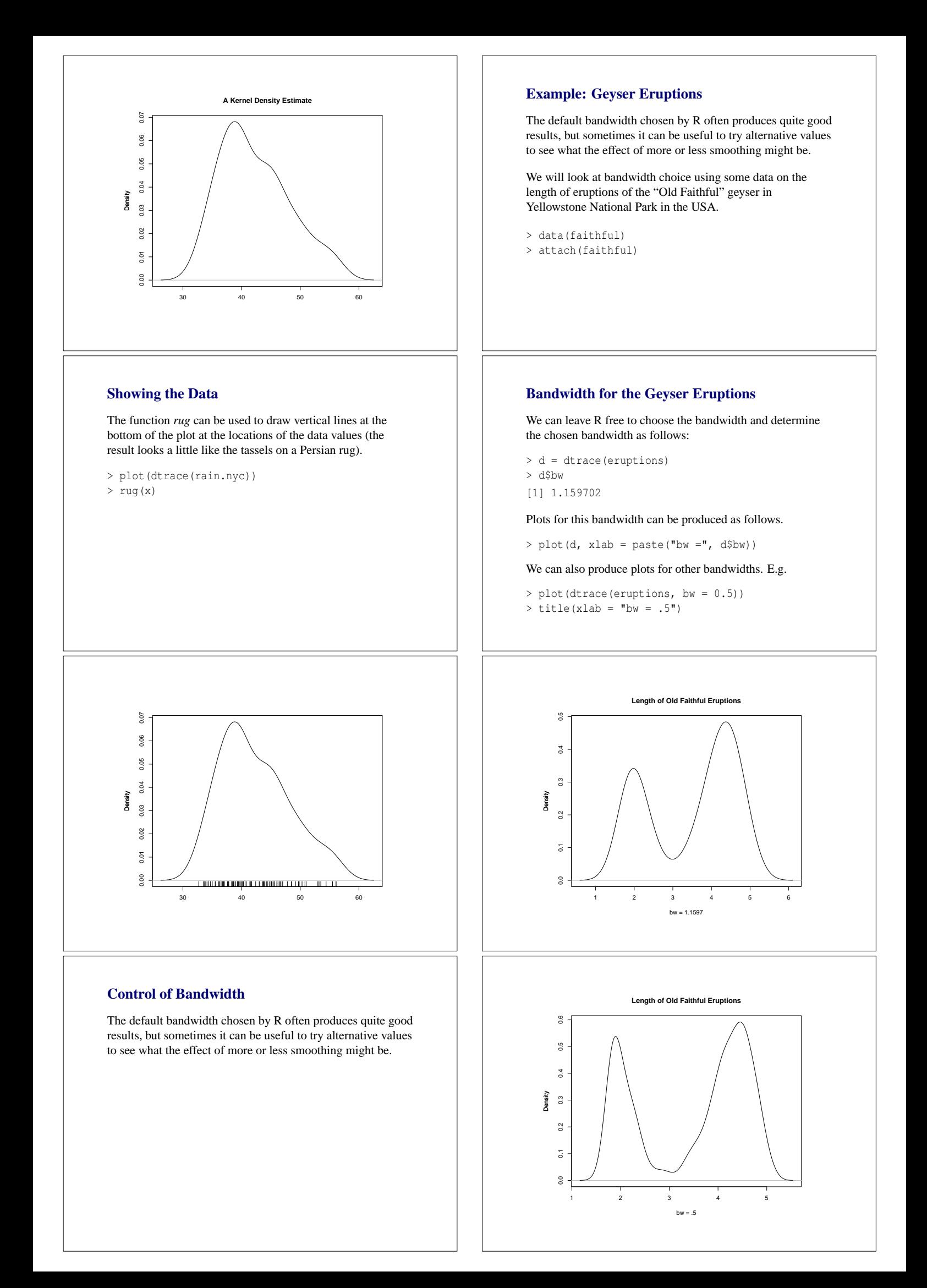

# **Comparing Distributions**

- Density traces provide a good way of comparing the distribution of two batches of values.
- All that is necessary is to superimpose the two (or more) density traces on the same graph.
- This example is about comparing the levels of ozone from two areas in metropolitan New York (Yonkers and Stamford).
- Ozone is a pollutant which is formed when sunlight shines on to car exhaust emissions. It is implicated in respiratory and cardiac health problems (particularly asthma).

### **Graphical Comparison Using Density Traces**

Read in and clean the data. The na.omit statements omt any missing values.

- > ozone = read.table("ozone.dat", header = TRUE)
- > stamford = na.omit(ozone\$stamford)
- > yonkers = na.omit(ozone\$yonkers)

Compute the density estimates for the Stamford and Yonkers values. We will need to compute the ranges for the plot.

 $\mathbf{F}_{\mathbf{F}}$  •  $\mathbf{F}_{\mathbf{F}}$   $\mathbf{F}_{\mathbf{F}}$   $\mathbf{F}_{\mathbf{F}}$   $\mathbf{F}_{\mathbf{F}}$   $\mathbf{F}_{\mathbf{F}}$   $\mathbf{F}_{\mathbf{F}}$   $\mathbf{F}_{\mathbf{F}}$   $\mathbf{F}_{\mathbf{F}}$   $\mathbf{F}_{\mathbf{F}}$   $\mathbf{F}_{\mathbf{F}}$   $\mathbf{F}_{\mathbf{F}}$   $\mathbf{F}_{\mathbf{F}}$   $\mathbf{F}_{\mathbf{F}}$   $\mathbf{F}_{\math$ 

 $\mathbf{F}_{\mathbf{F}}$  •  $\mathbf{F}_{\mathbf{F}}$   $\mathbf{F}_{\mathbf{F}}$   $\mathbf{F}_{\mathbf{F}}$   $\mathbf{F}_{\mathbf{F}}$   $\mathbf{F}_{\mathbf{F}}$   $\mathbf{F}_{\mathbf{F}}$   $\mathbf{F}_{\mathbf{F}}$   $\mathbf{F}_{\mathbf{F}}$   $\mathbf{F}_{\mathbf{F}}$   $\mathbf{F}_{\mathbf{F}}$   $\mathbf{F}_{\mathbf{F}}$   $\mathbf{F}_{\mathbf{F}}$   $\mathbf{F}_{\mathbf{F}}$   $\mathbf{F}_{\math$ 

```
> d = dtrace(list(Stamford = stamford,
                   Yonkers = yonkers))
> plot(d, lty = c("solid", "dashed"),
       \frac{1}{\text{main}} = "New York Ozone",
       xlab = "Ozone (ppm)"
```
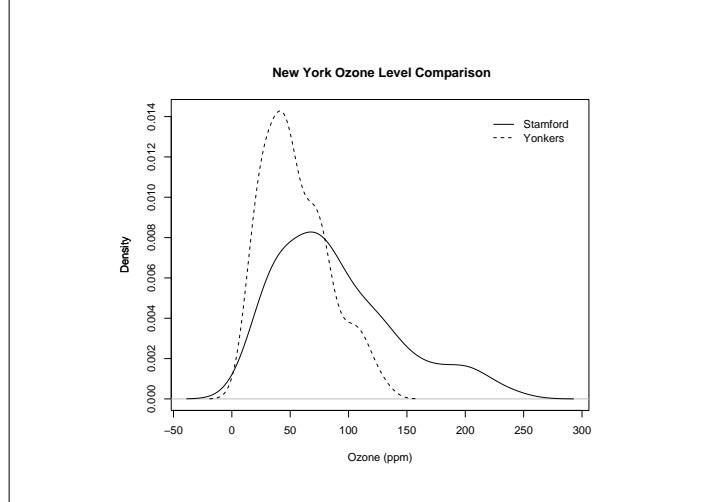

## **Data Transformation**

- The previous plot indicates that the ozone concentrations in Stamford are a multiple of those in Yonkers (about 1.25 times).
- We can check this by transforming to a logarithmic scale – a multiplicative effect will be transformed to a shift.
- We can do this as follows:

```
> d = dtrace(list(Stamford = log10(stamford),
                 Yonkers = log10(yonkers)))
> plot(d, lty = c("solid", "dashed"),
      main = "New York Ozone",
       xlab = "Log10 Ozone (ppm)")
```
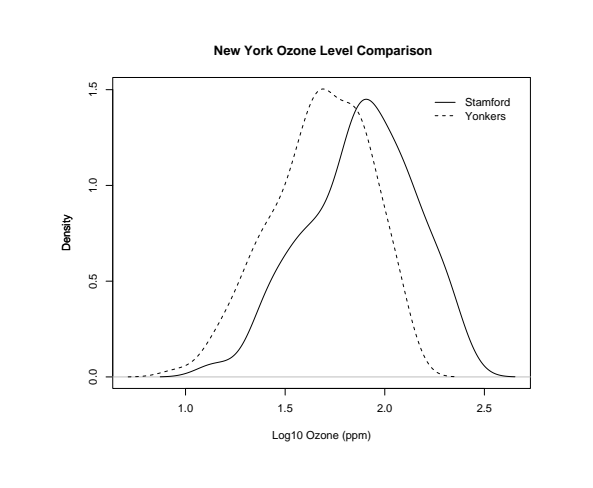

# **Relative Ozone Patterns**

The graphs show that the distributions of ozone levels are related by

 $log_{10}$  Stamford =  $log_{10}$  Yonkers + 0.25.

In raw terms this means

$$
Stamford = 1.78 \times Yonkers.
$$

 $\mathbf{F}_{\mathbf{F}}$  •  $\mathbf{F}_{\mathbf{F}}$   $\mathbf{F}_{\mathbf{F}}$   $\mathbf{F}_{\mathbf{F}}$   $\mathbf{F}_{\mathbf{F}}$   $\mathbf{F}_{\mathbf{F}}$   $\mathbf{F}_{\mathbf{F}}$   $\mathbf{F}_{\mathbf{F}}$   $\mathbf{F}_{\mathbf{F}}$   $\mathbf{F}_{\mathbf{F}}$   $\mathbf{F}_{\mathbf{F}}$   $\mathbf{F}_{\mathbf{F}}$   $\mathbf{F}_{\mathbf{F}}$   $\mathbf{F}_{\mathbf{F}}$   $\mathbf{F}_{\math$ 

In in other words, ozone levels in Stamford are close to double those of Yonkers.